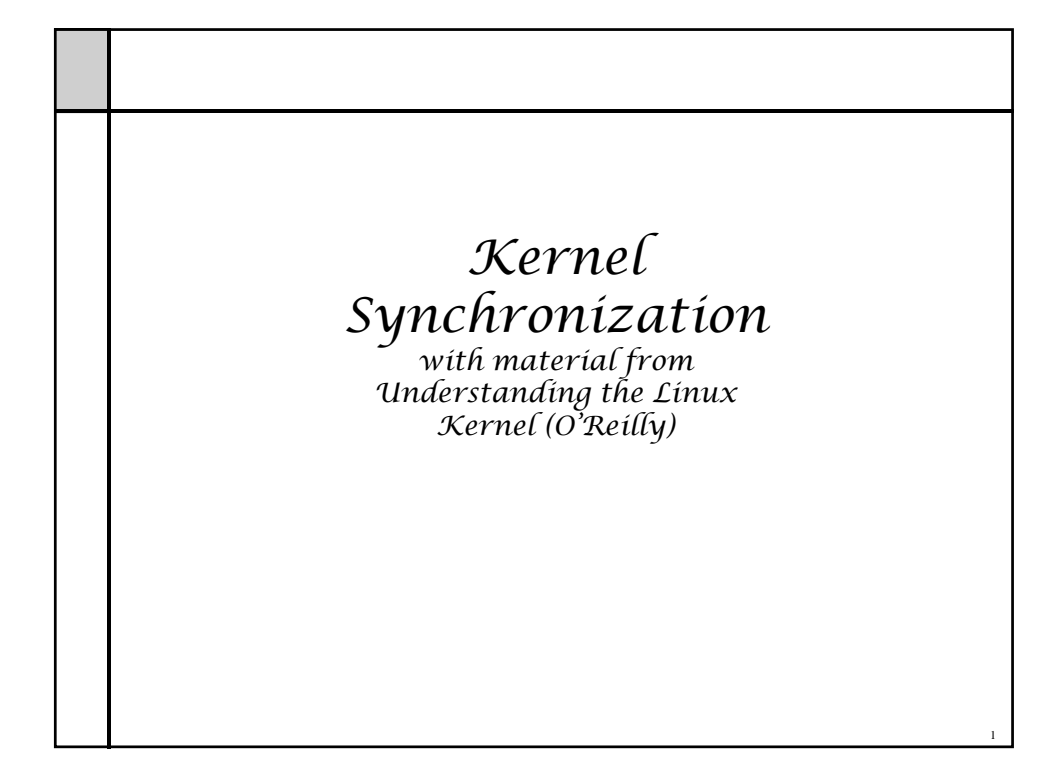

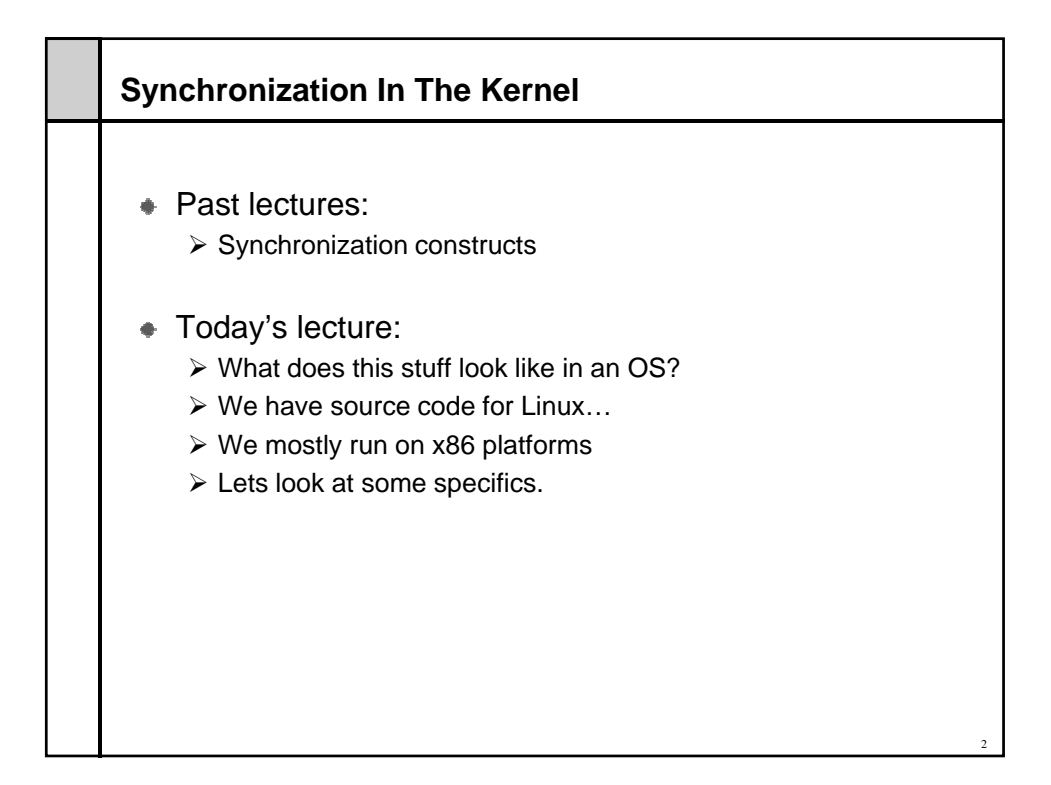

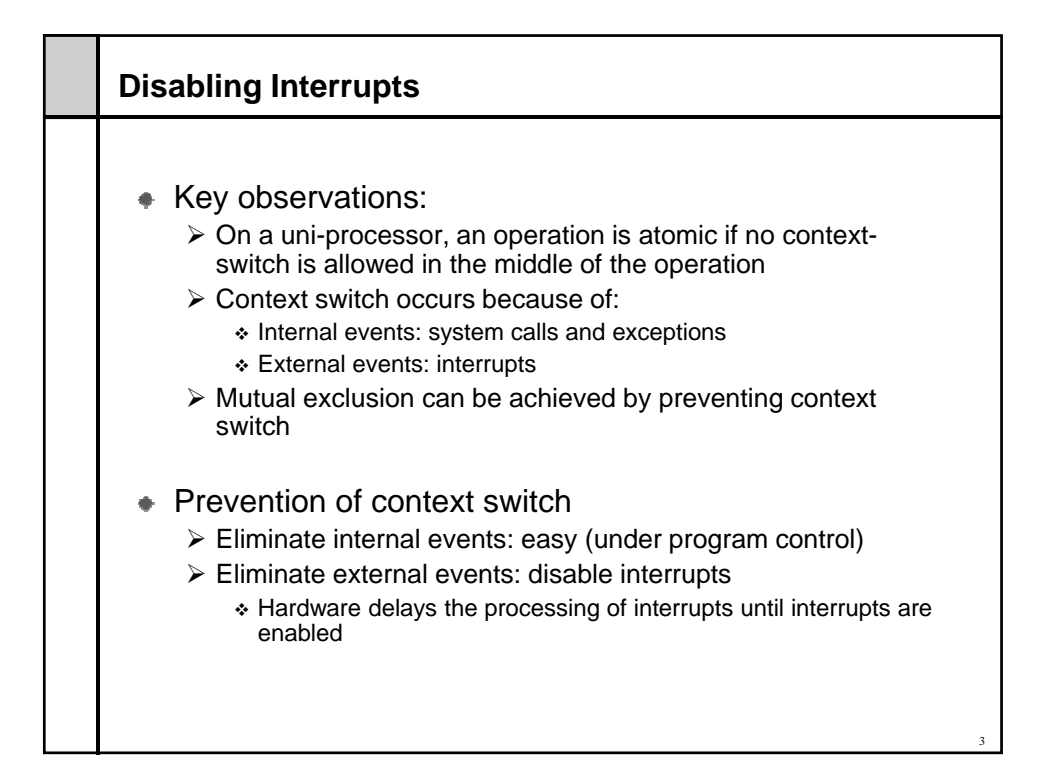

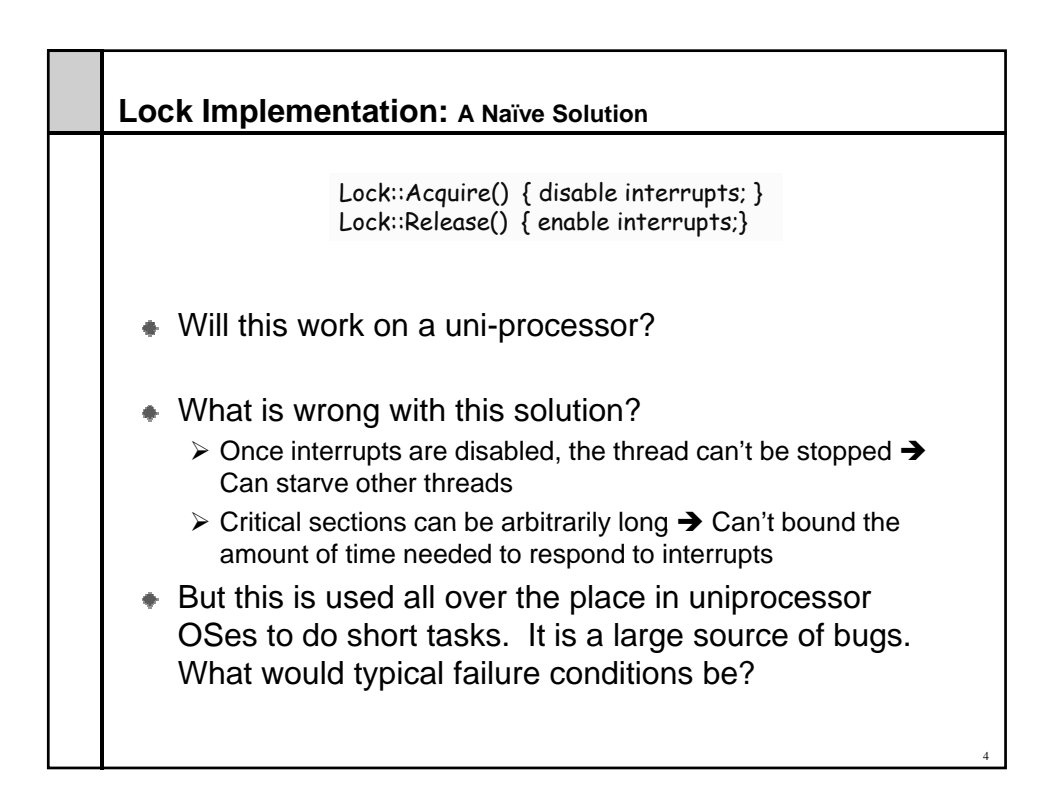

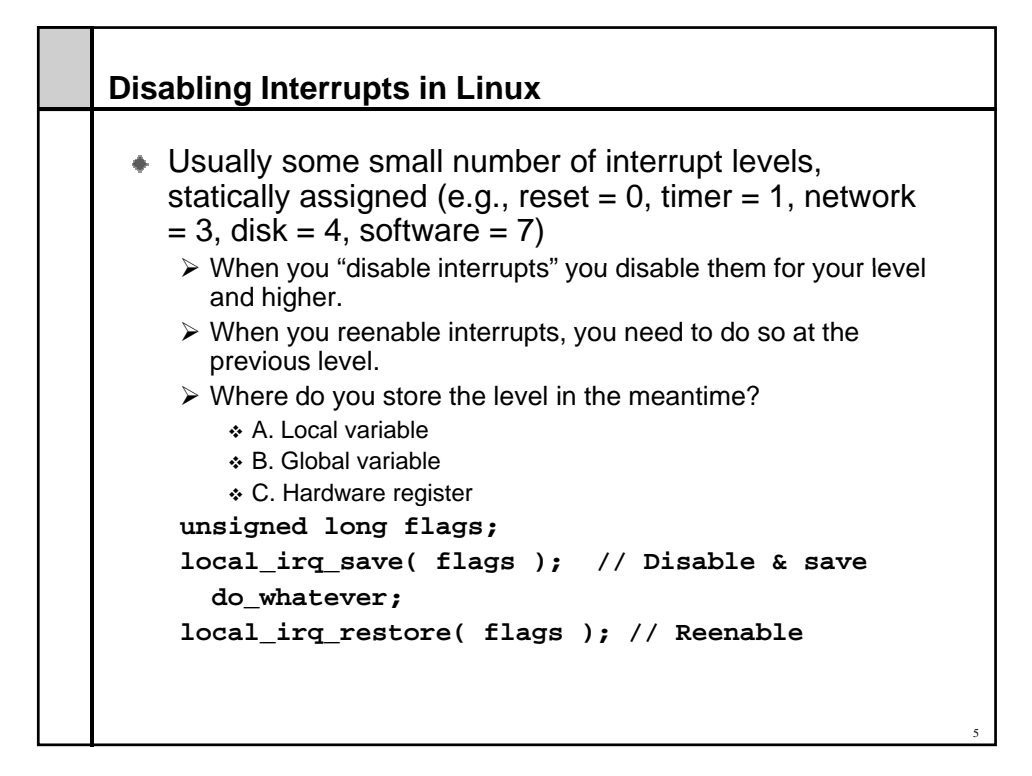

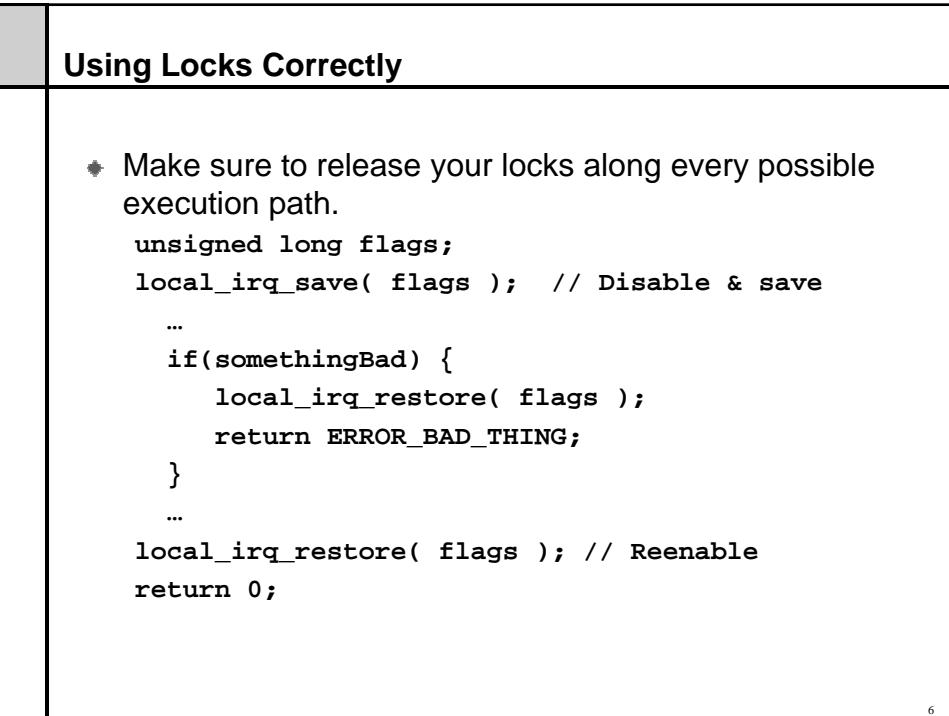

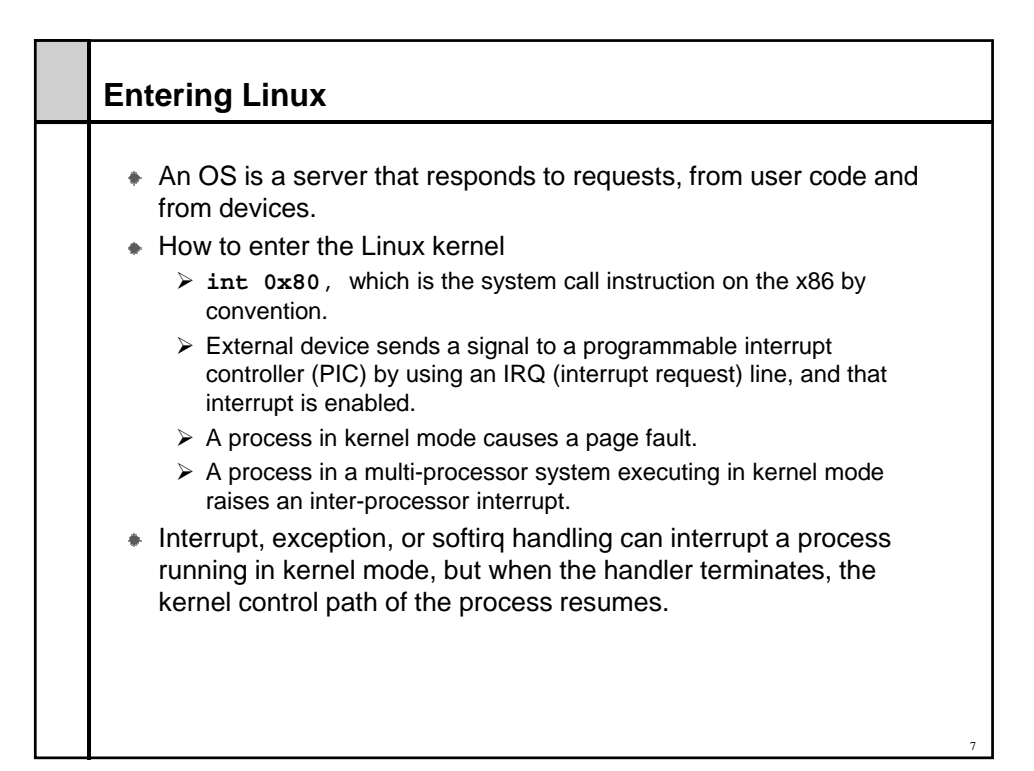

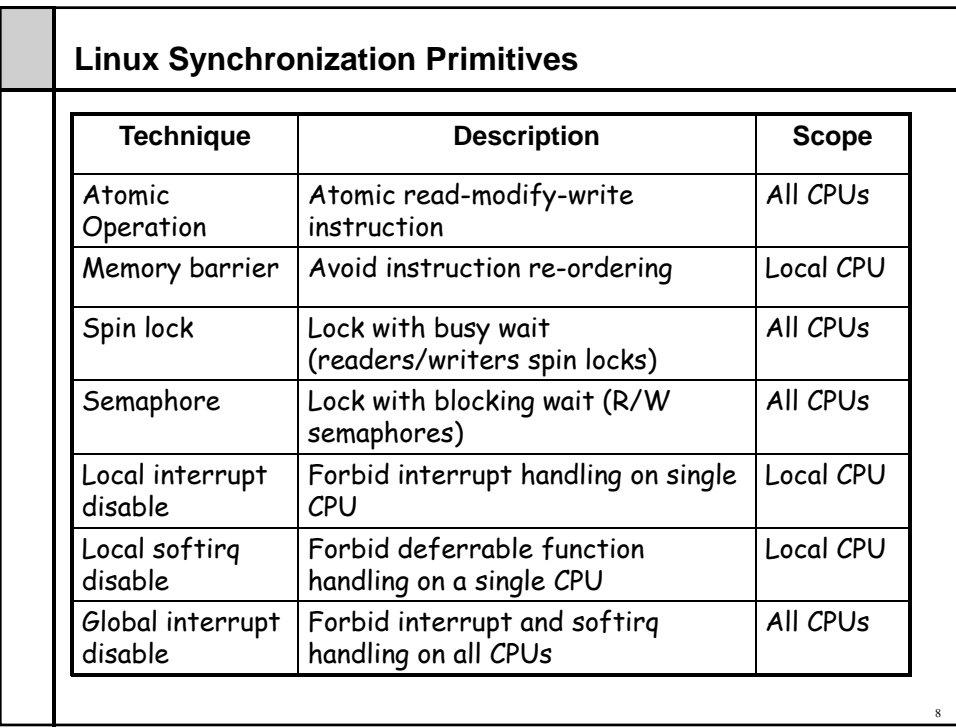

## **Scope of Synch Primitives**

The test&set instruction is local to a single CPU in a multi-CPU system.

9

- $\triangleright$  A. True
- $\triangleright$  B. False

## **Atomic Operations** Assembly language instructions that make 0 or 1 aligned memory access (a 32-bit aligned access has the last 2 address bits equal to zero). Read-modify-write instructions (like inc and dec) with the lock prefix. Locks the memory bus. • Linux provides wrappers for these operations.  $\triangleright$  atomic\_set(v,i) sets \*v=i ¾ atomic\_inc\_and\_test(v) Add 1 to \*v and return 1 if value is now zero, 0 otherwise. 10

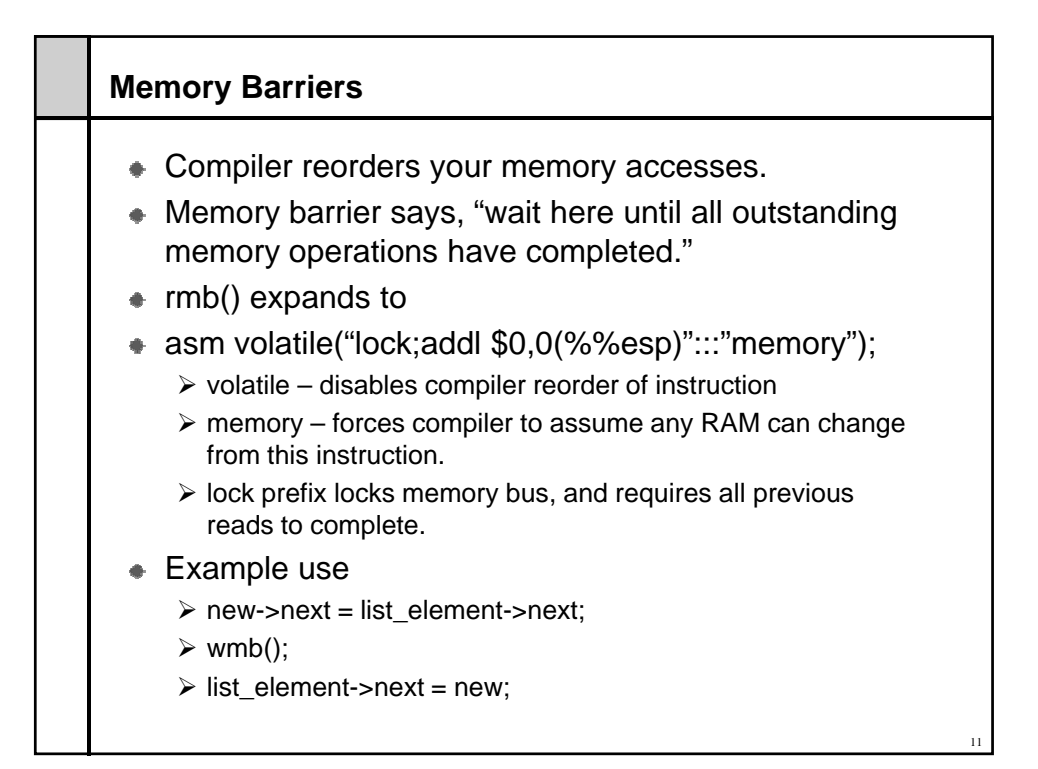

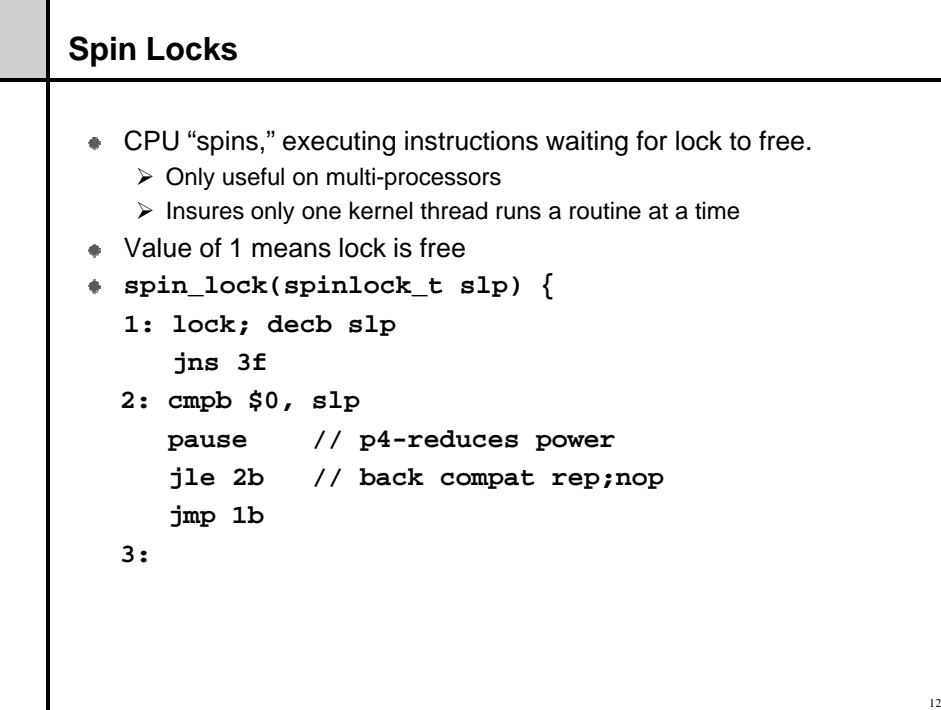

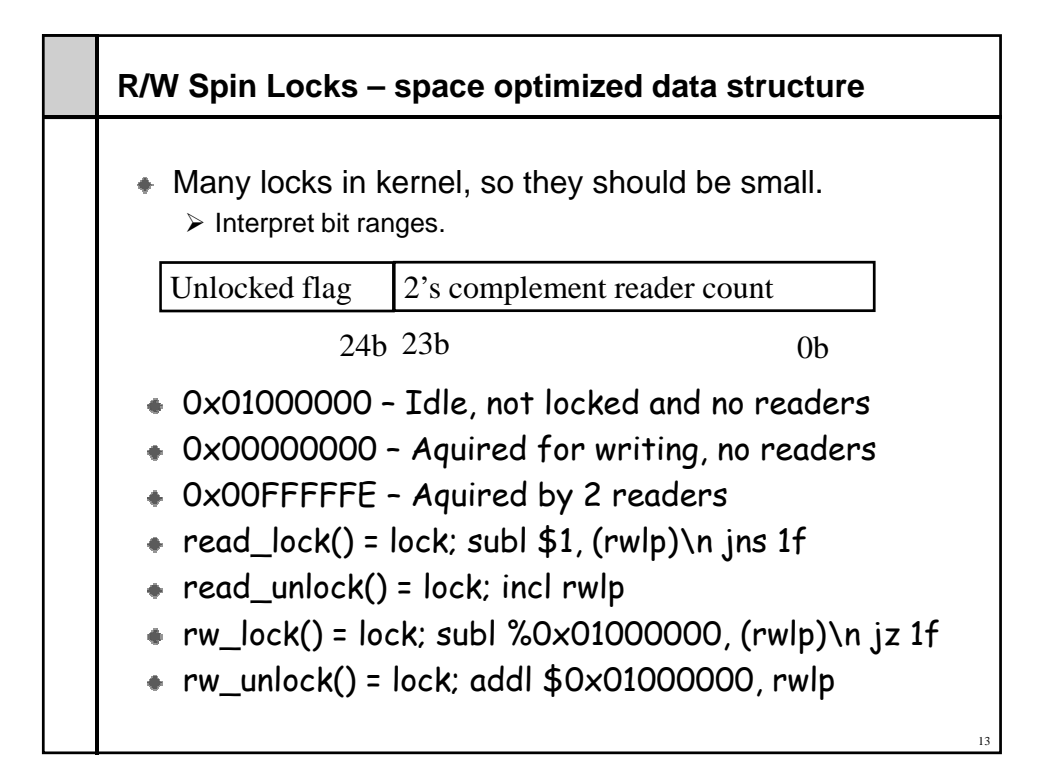

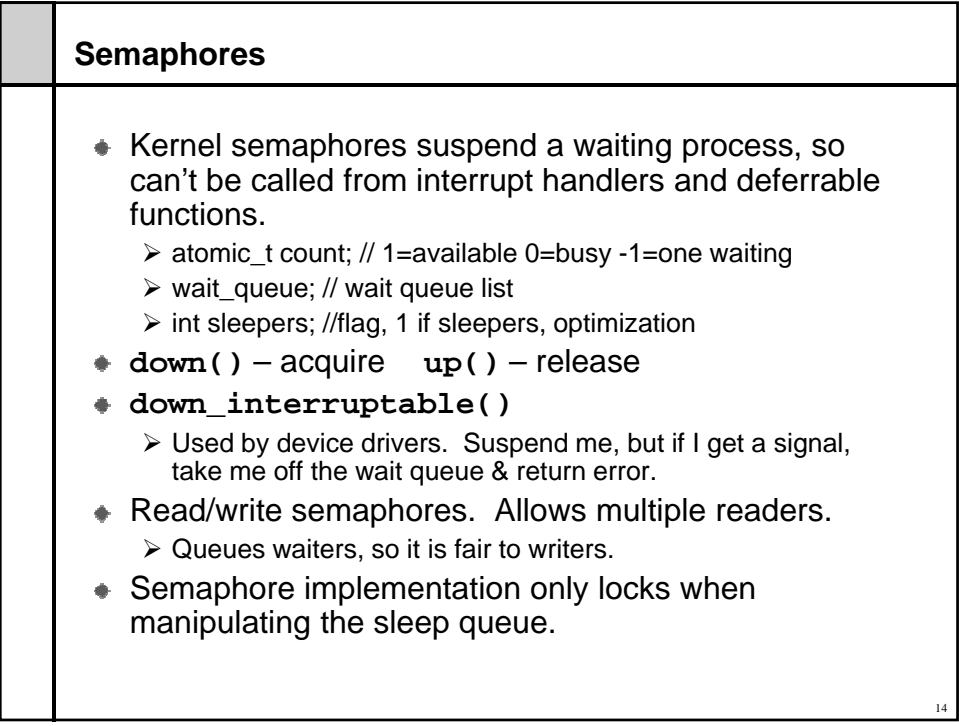

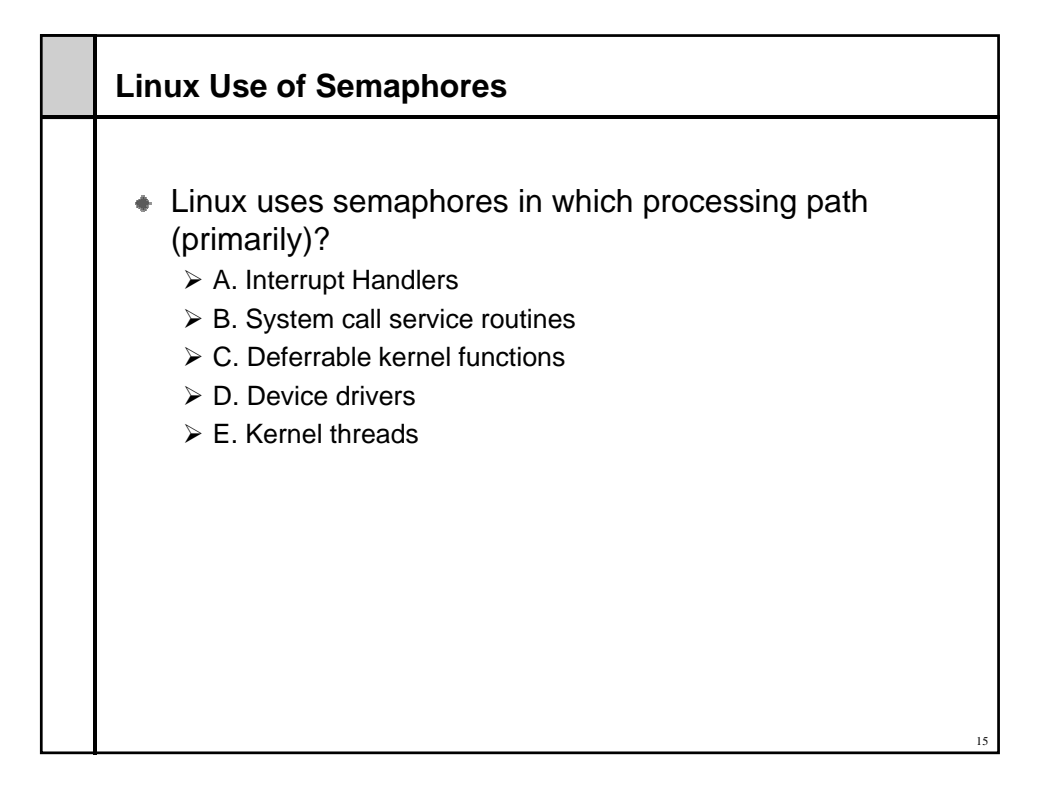

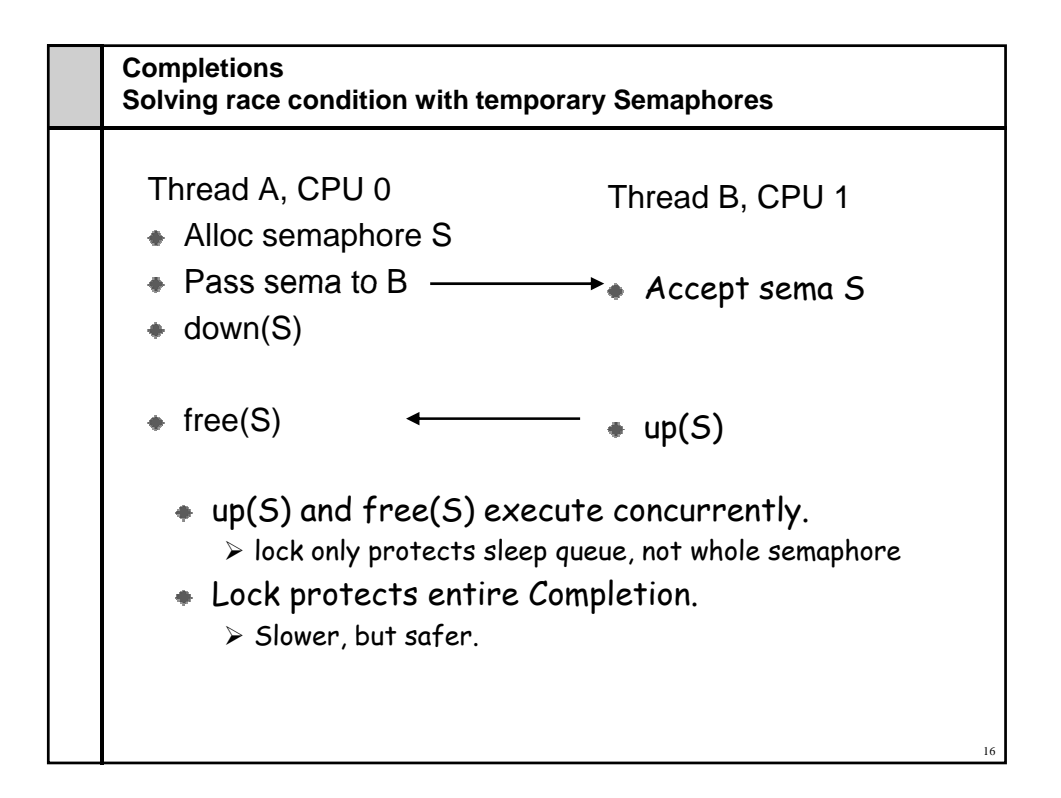

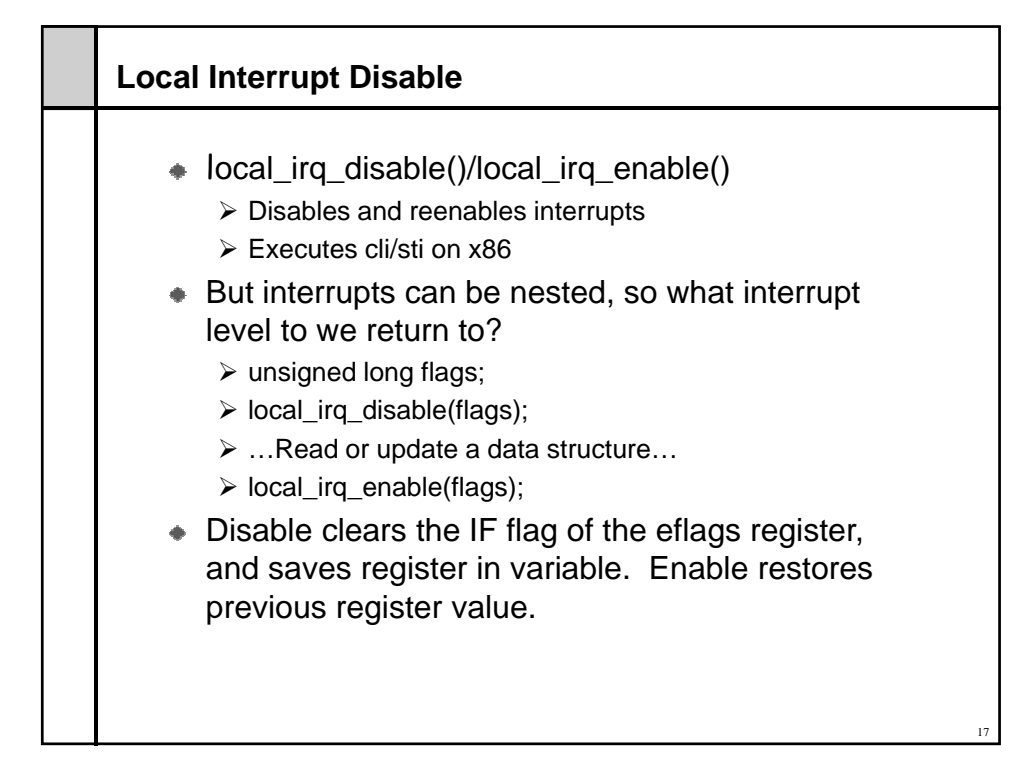

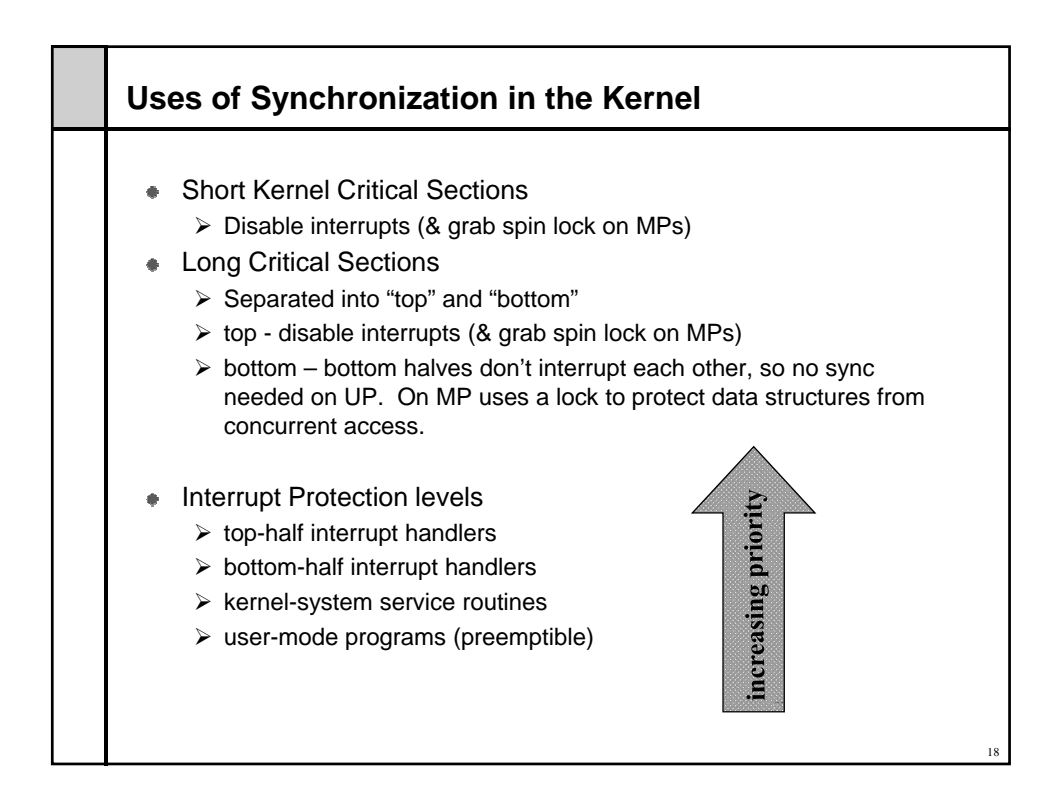